# **Les WebServices à 360 °!**

**Saisir une demande de prise en charge sur des Fonds Mutualisés de Branche**

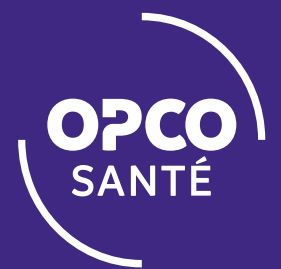

# DEPUIS LA PAGE D'ACCUEIL DES WEBSERVICES

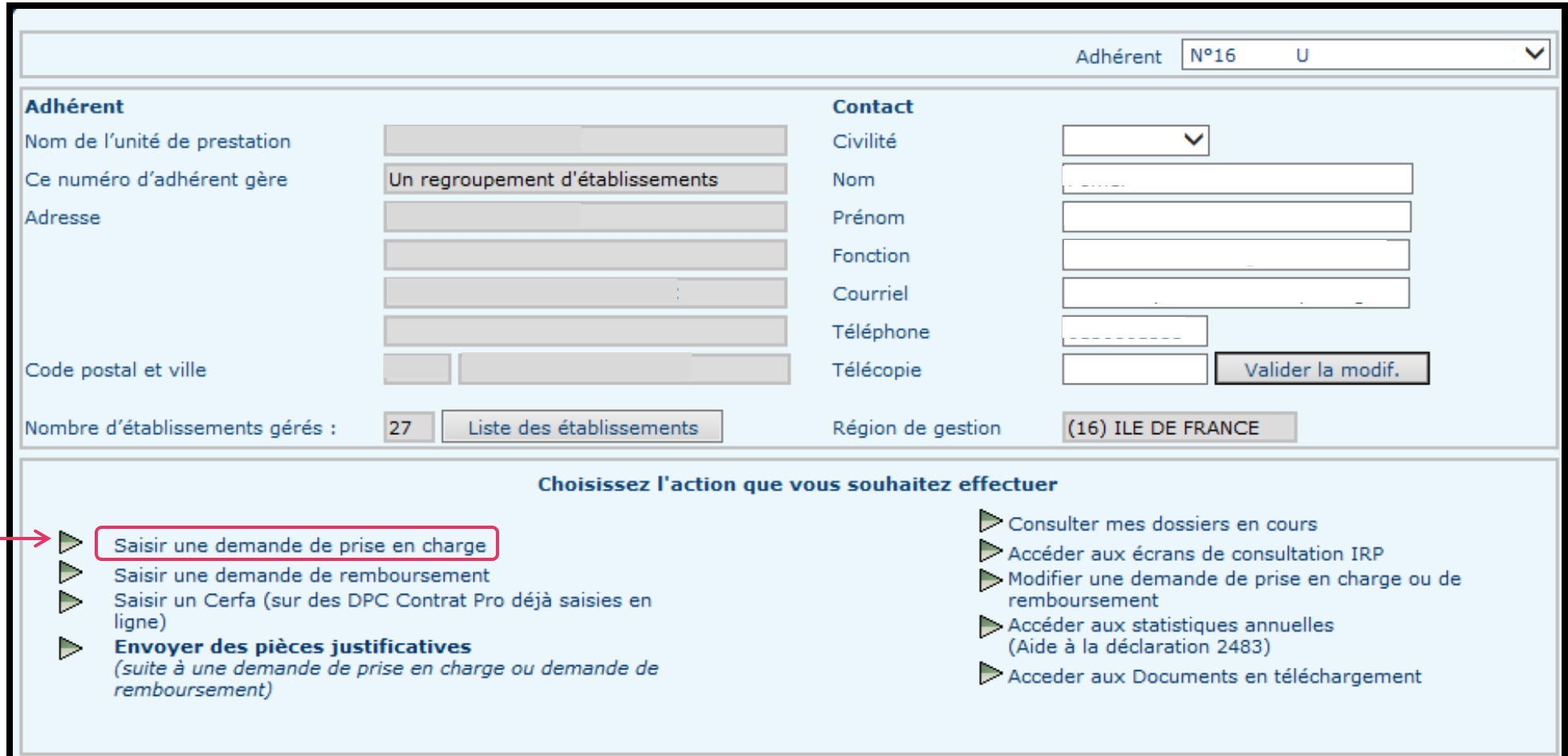

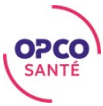

#### CHOIX DU DISPOSITIF

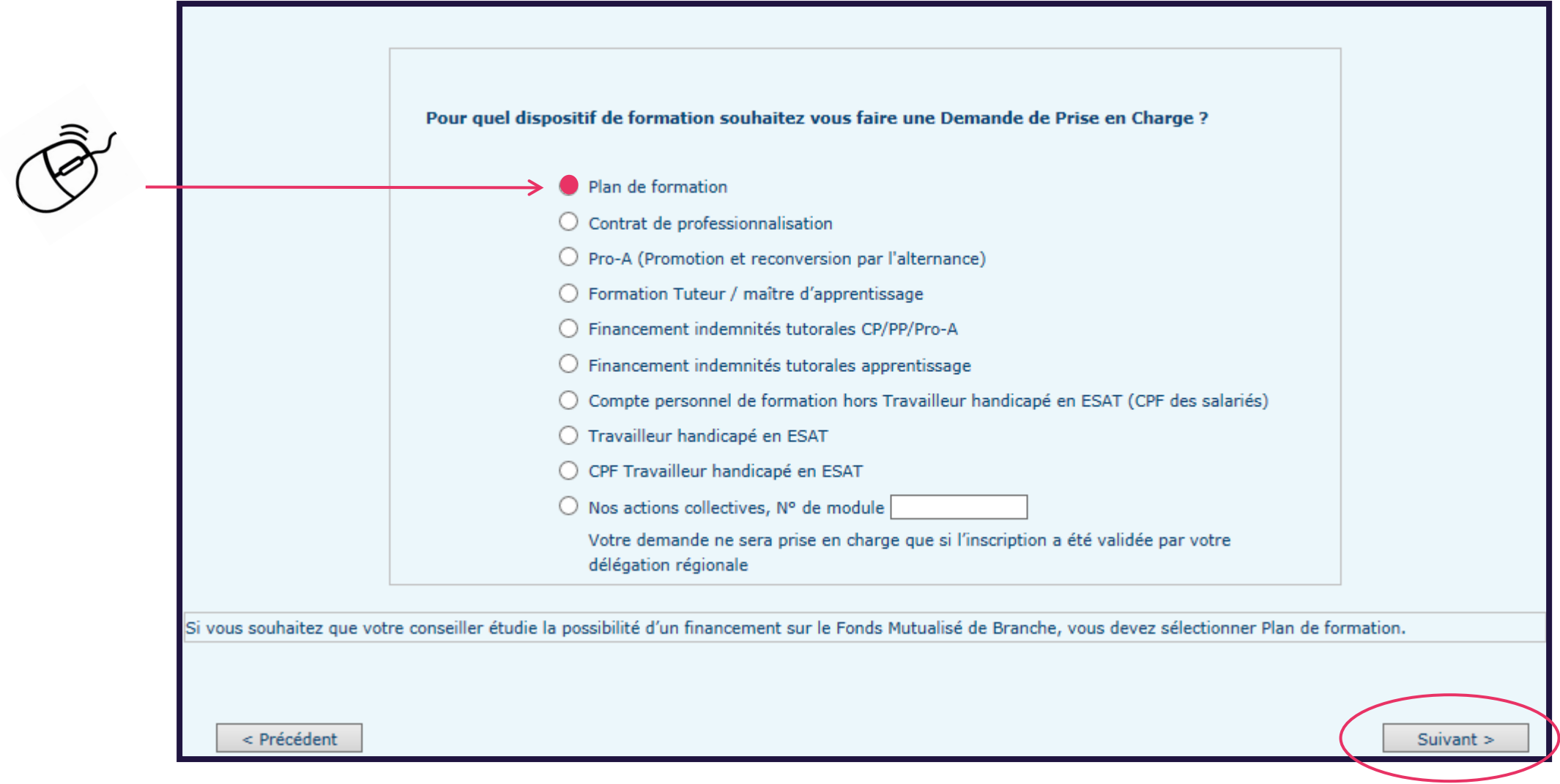

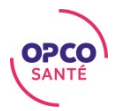

# ONGLET DISPOSITIF

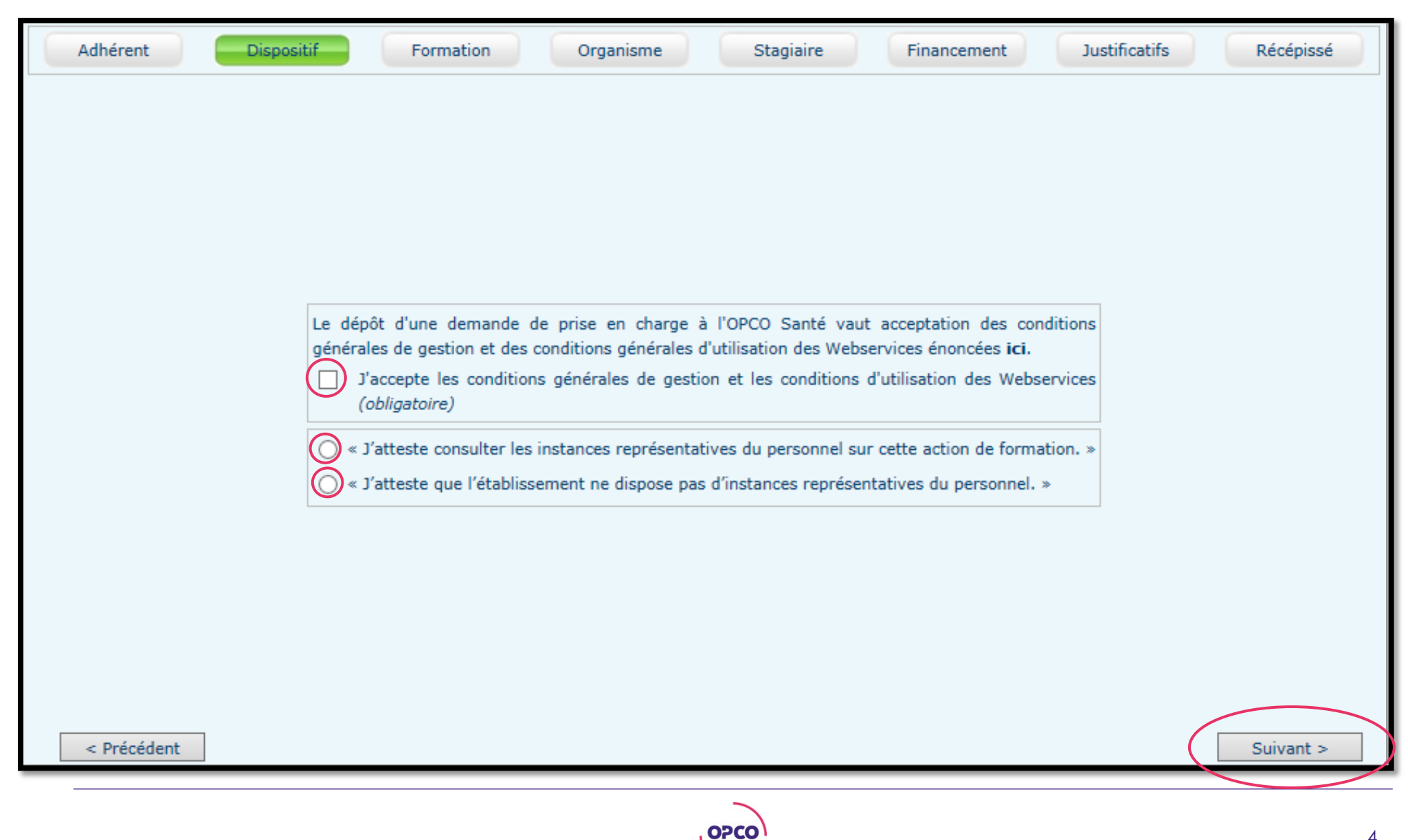

**SANTÉ** 

# ONGLET FORMATION

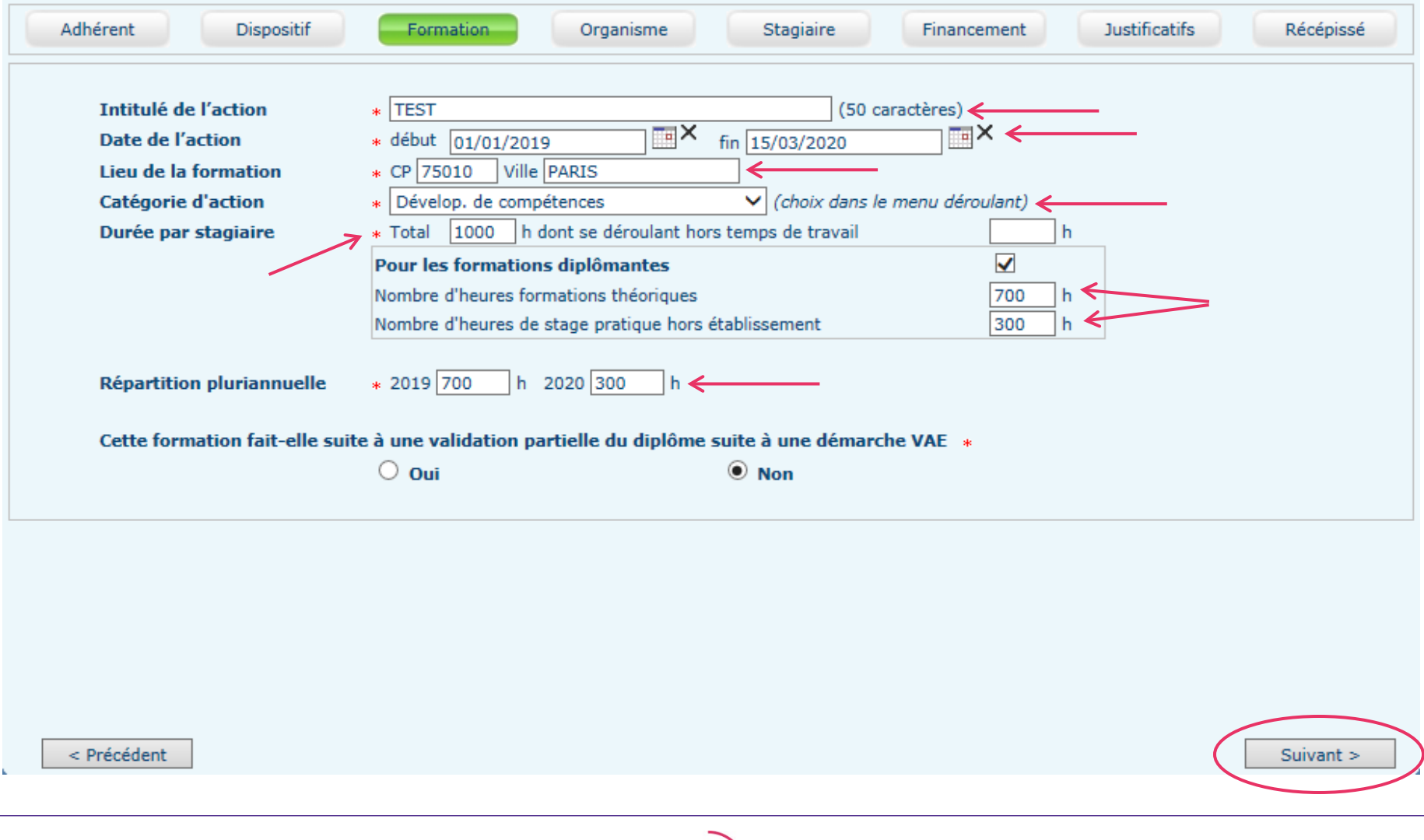

**OPCO** 

# ONGLET ORGANISME

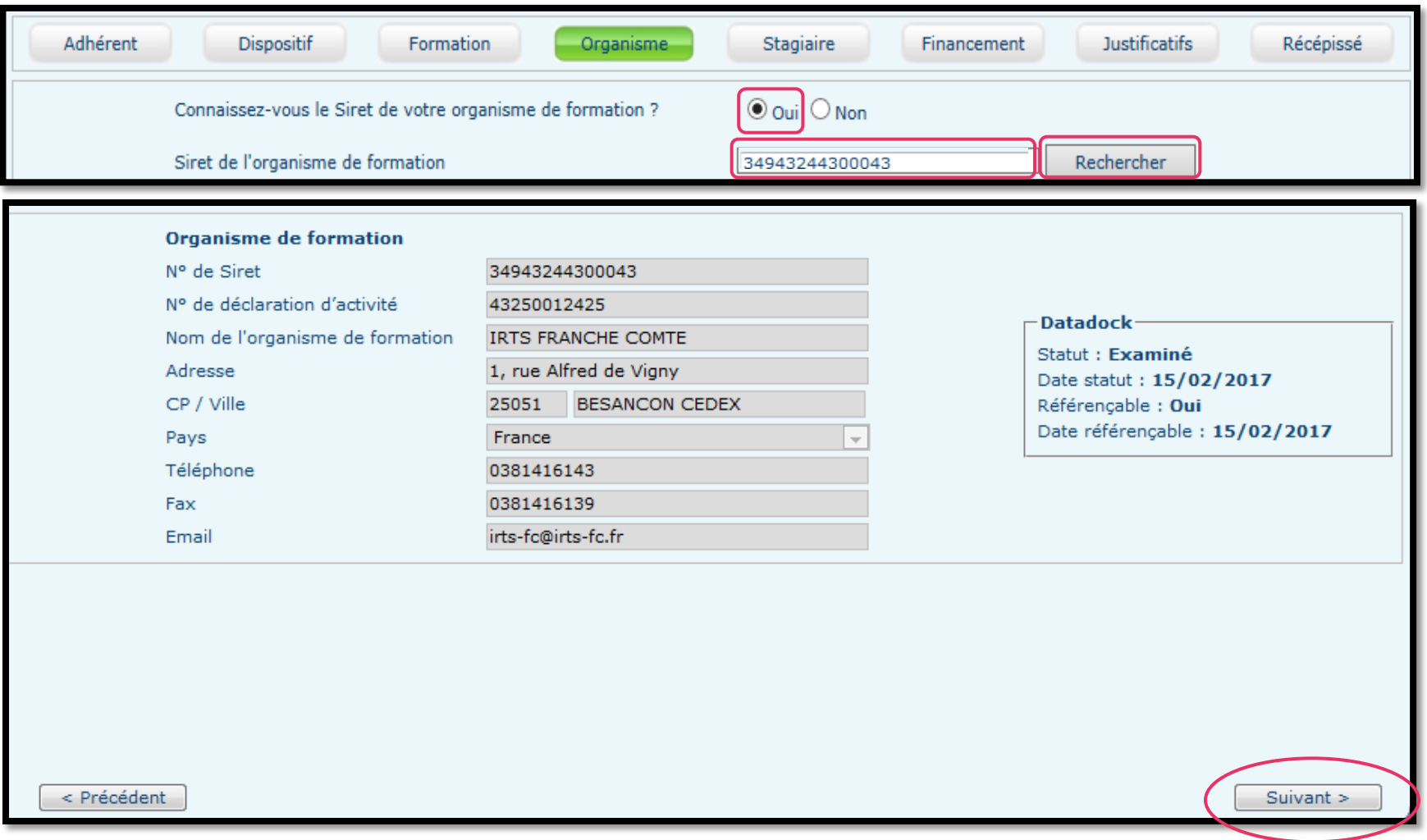

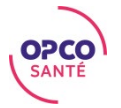

# ONGLET ORGANISME

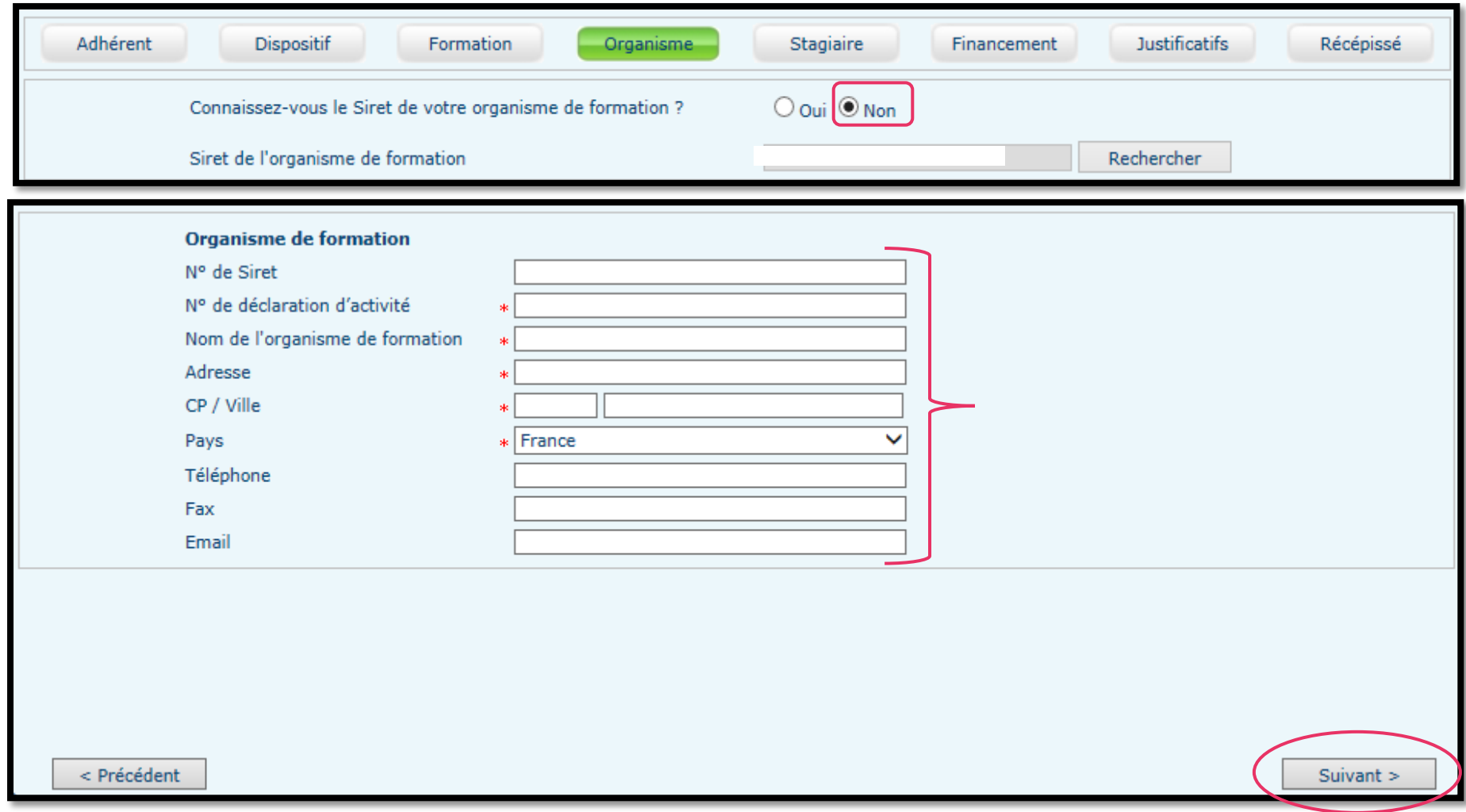

# ONGLET STAGIAIRE

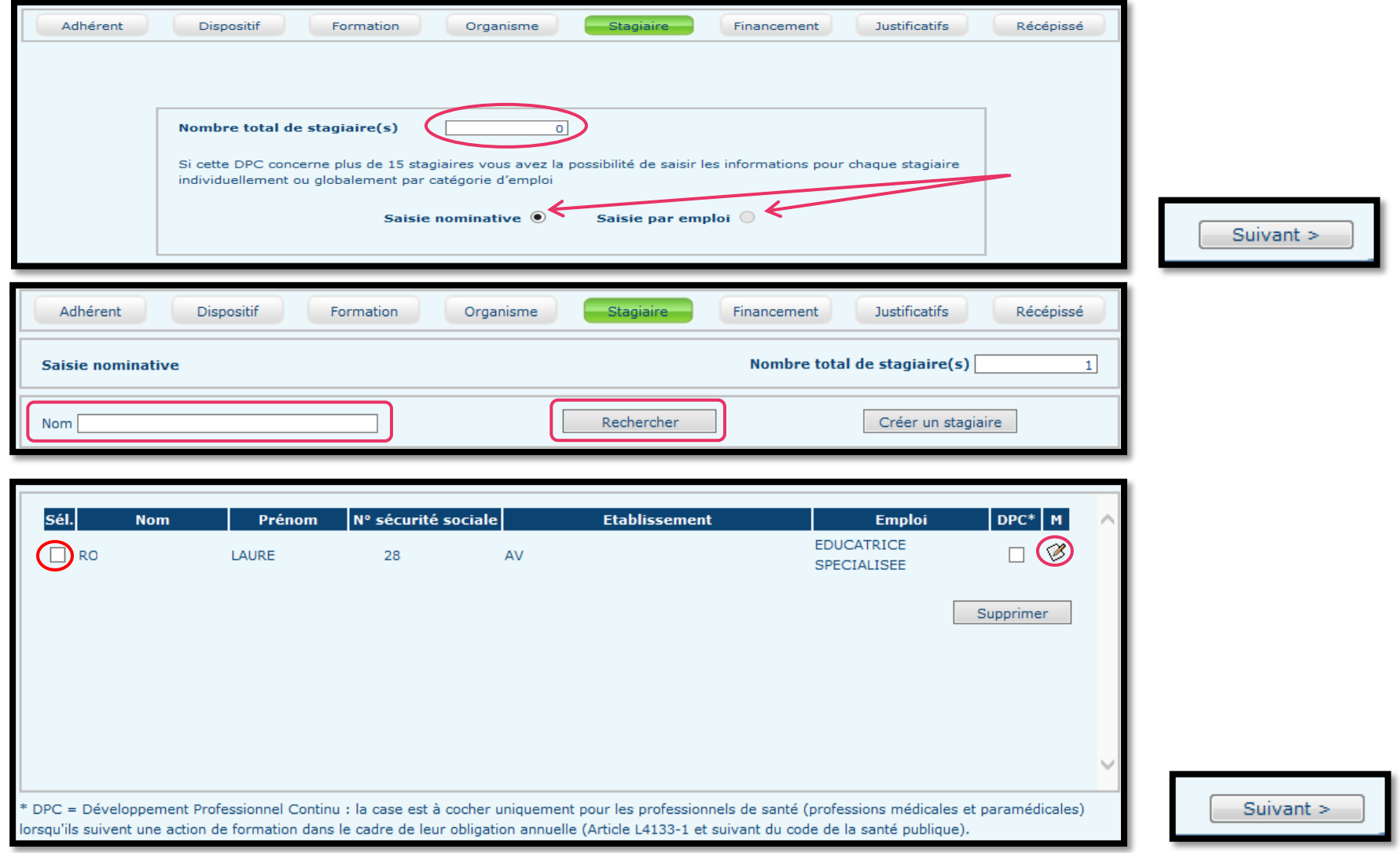

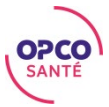

### **ONGLET STAGIAIRE**

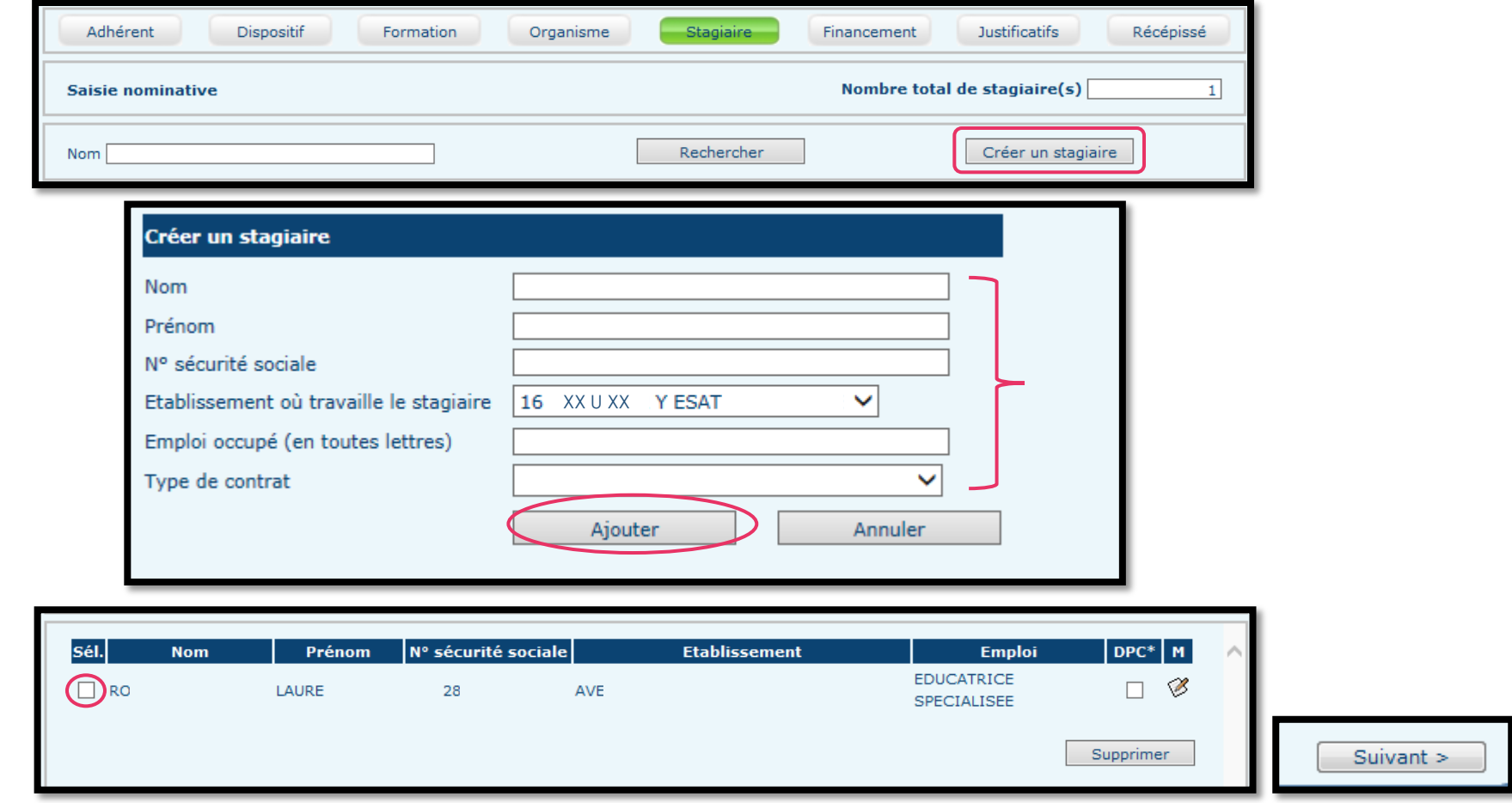

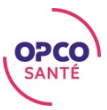

# ONGLET FINANCEMENT

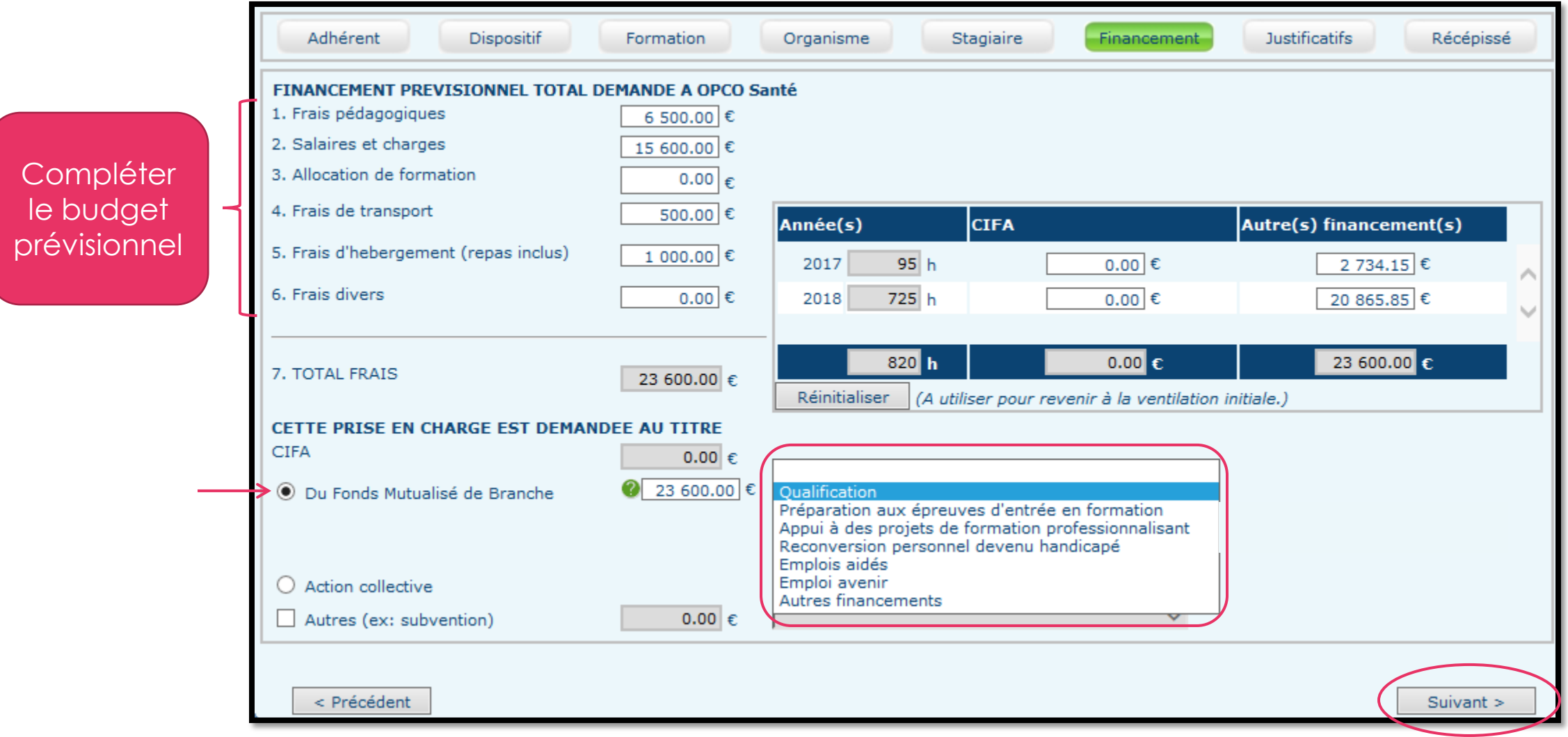

# ONGLET JUSTIFICATIFS

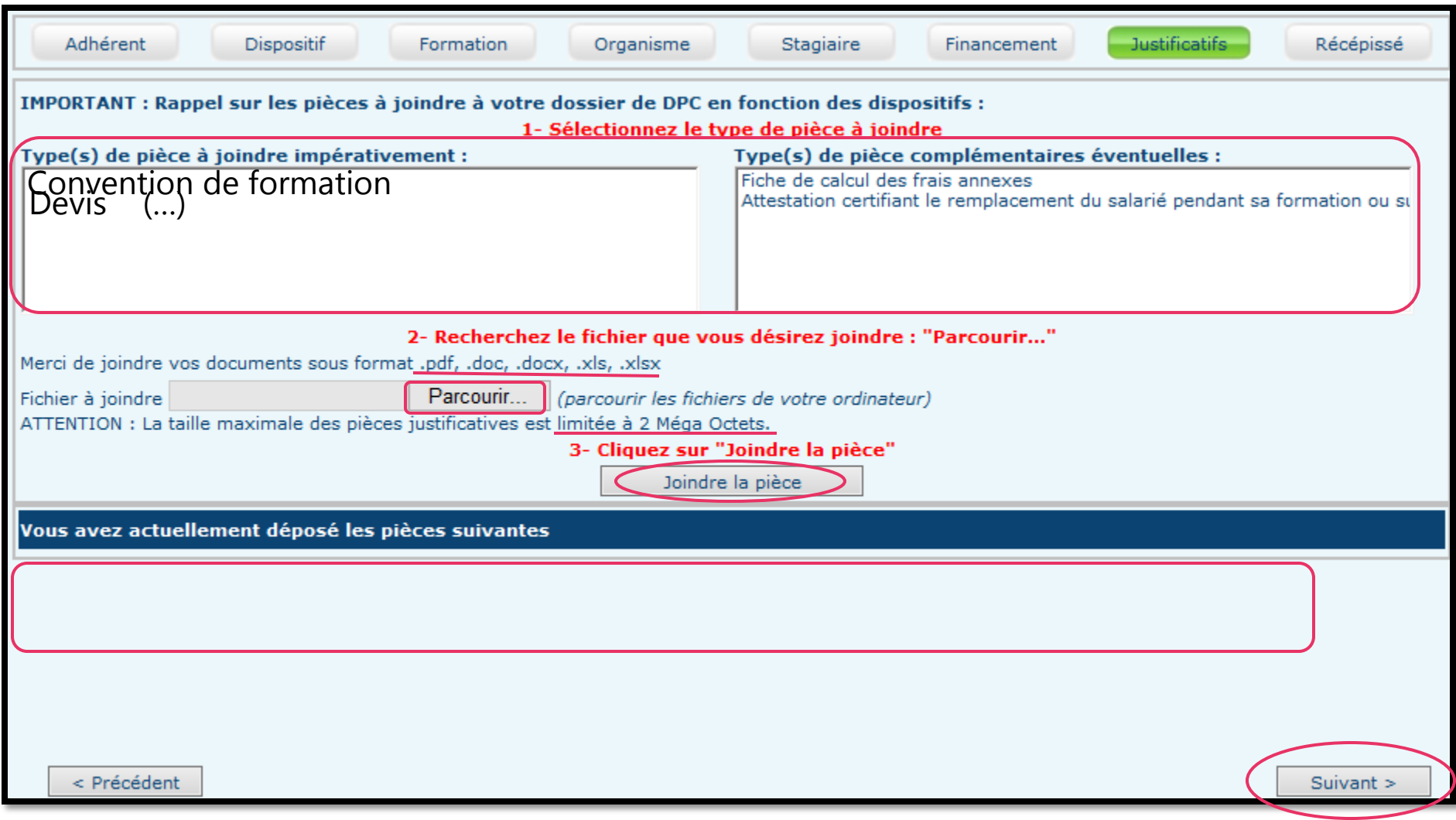

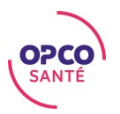

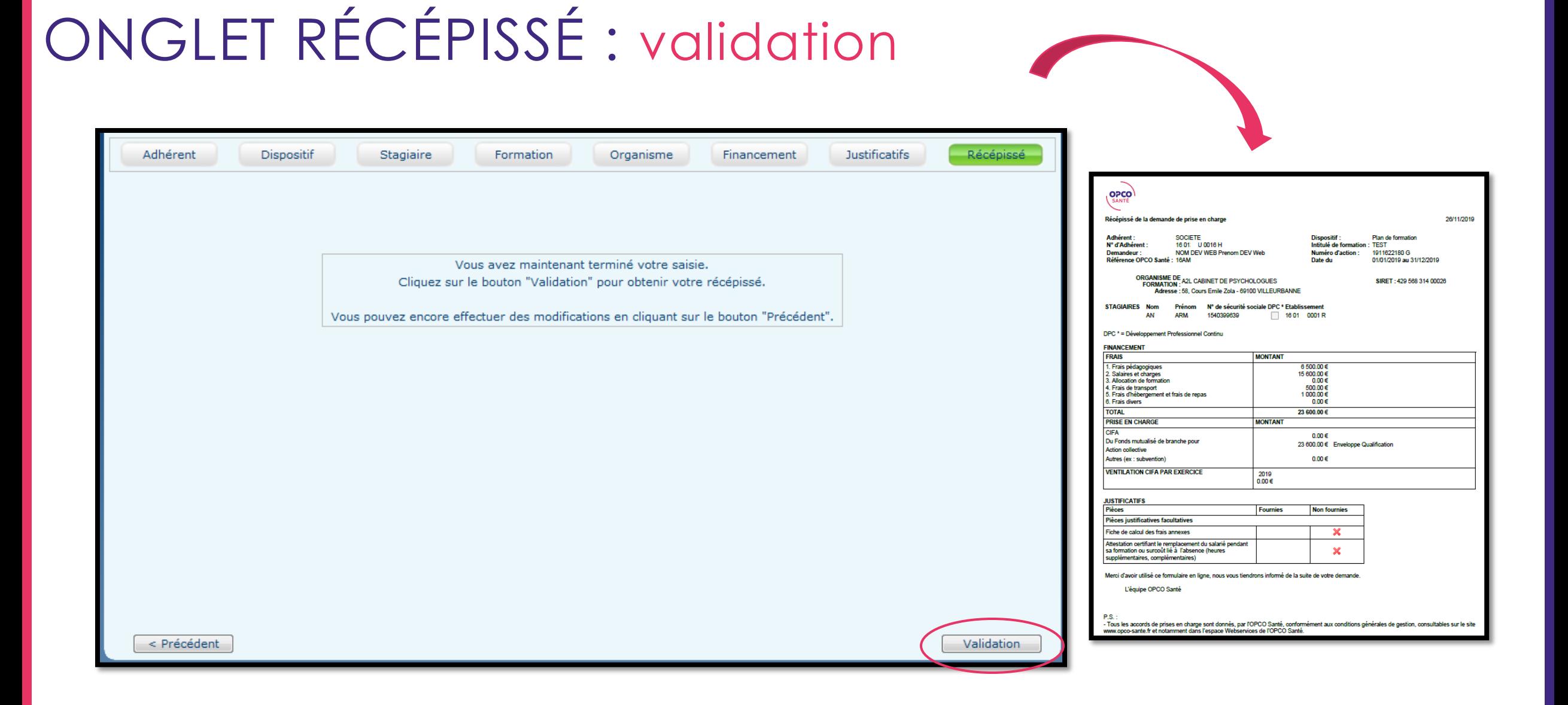

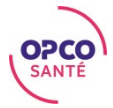

#### PLUS D'INFORMATIONS

#### Retrouvez tous nos tutoriels WebServices directement sur la page d'accueil des WebServices.

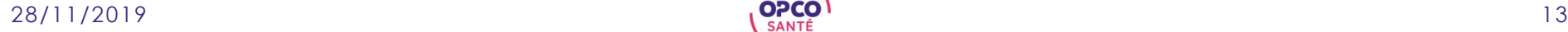

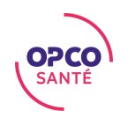